## The Nobel School Sixth Form

## Reading, Watching and Listening List Summer 2021

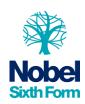

## **OCR Cambridge Technical IT**

To help you to make the best start in your new subject, and to help you explore different and enriching aspects of the subject, your teachers have prepared a Reading, Watching and Listening list. Please access all of these resources over the summer.

|              | Title                                | Description                                                                                                    | Hyperlink                                                                      |
|--------------|--------------------------------------|----------------------------------------------------------------------------------------------------|--------------------------------------------------------------------------------|
| Read         | BBC Technology News                  | Up to the minute news on a wide range of technology issues.                                                                                                    | Technology -<br>BBC News                                                       |
|              | Principles of Data<br>Management     | This explains in outline the seven principles of good data and information management that have been generated by the UK Cabinet Office. (useful background for the "Global Information" unit. | https://www.<br>ukeof.org.uk/<br>documents/u<br>keof-advice-<br>note-1         |
|              | Information Age – Cloud<br>Computing | A range of news articles on up-to-<br>date topics of cloud and<br>virtualisation.                                                                                                    | https://www.i<br>nformation-<br>age.com/topi<br>cs/cloud-<br>computing/        |
| Watch        | Craig and Dave YouTube – for GCSE    | A set of videos created by teachers, that cover the GCSE curriculum. This is good to help support the exam units in year 12.                                                                   | OCR GCSE (J277) 1.1 The purpose of the CPU - The fetch-execute cycle - YouTube |
| S)<br>Listen | Cyber Security interviews podcast    | A wide range of interviews with technologists around the topic of cyber security.                                                                                                    | https://cybers<br>ecurityintervi<br>ews.com/                                   |